# **V**TechLabs

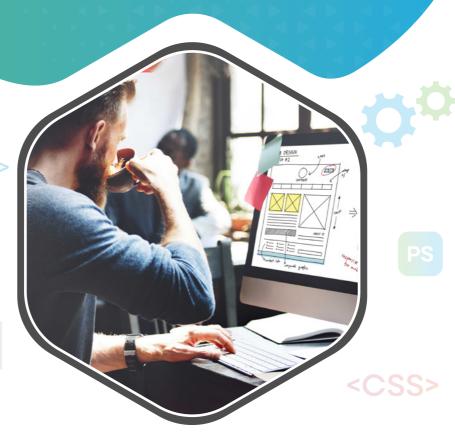

### **WEB DESIGN**

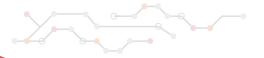

#### **Adobe Photoshop**

- Introduction of Stock Photography
- Types of Image Graphics
- Introduction to Adobe Photoshop
- Interface Tour of Photoshop
- Colour Modes and Resolution Options
- File Types in Photoshop
- Using Tools with Real-time Examples
- Move Tool
- Marque Tools
- Lasso Tools
- Quick Selection / Magic Wand
- Crop / Slicing Tool
- Image Manipulation Tools
- Brushes
- Patterns
- Gradients
- Pen Tool / Shape Tool
- Text Tool
- > Working with Layers, Grouping & Smart Objects
- Image Adjustments
- Layer Masking, Layer Clipping
- Using Blending Options to create unique effects
- Filter Effects
- Designing a Logo (text base only)
- Creating a Business Card (basic theme)
- Design Banners for Website
- Real-time Website Layout Design
- Practical: Jpeg Layout PSD & PSD TO HTML Conversion

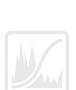

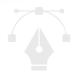

#### **HTML**

- Introduction
- Html Documents
- Structural Elements of Html Documents
- Formatting Html Documents
- Managing Images in Html
- Tables in Html Documents
- > Hypertext and Link in Html Documents
- > Special Effects in Html Documents
- Multimedia

#### **Bootstrap - Design CSS**

- Introduction
- Grid Layout
- Typography
- Tables

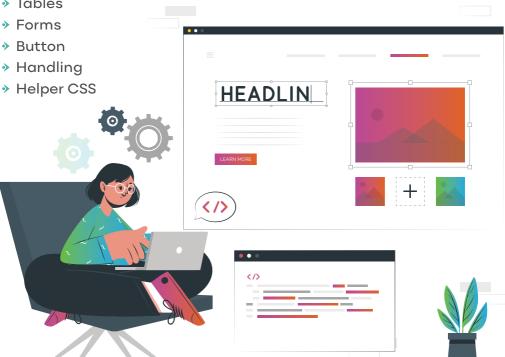

## TechLabs

## THANKS FOR STAY WITH US! CONTACT US!

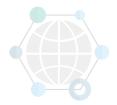

- alok@webmyne.com
- +91 94276 02525
- 702, Ivory Terrace Opp. Circuit House R.C. Dutt Road, Vadodara-07, Gujarat - India.

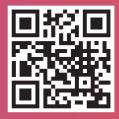